## Package Revenue

Last Modified on 02/07/2019 11:41 am EST

*This is an advance query as you will need to change date range as needed. This query will allow you to get the revenue that packages generated as well as determine how many times a package has been rented within a particular time period.*

*Date range is based on Invoice Date of booking and Actual Invoice Date of any invoices produced for long term rentals.*

You can execute this query using Excel Query Builder in RentalPoint.....

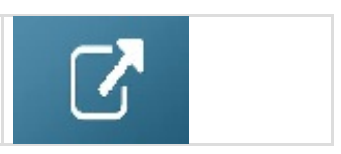

```
DECLARE @StartDate AS VARCHAR(20)
DECLARE @EndDate AS VARCHAR(20)
SET @StartDate = 'Nov 1 2018'
SET @EndDate = 'Feb 28 2019'
SELECT IT.product code v42 [Product Code],
       M.descriptionv6 [Product Description],
       Sum(IT.trans qty) [Times Rented],
       Sum(IT.days_using) [Days Using],
       Cast(Sum(IT.price) AS DECIMAL(14, 2)) AS [Revenue],
       Max(it.booking no v32) AS
       [Booking Ref (for long term rentals],
       (SELECT Count(*)
        FROM tblinvhead i
        WHERE it.booking no v32 = booking no
               AND i.invdate > @StartDate
               AND i.invdate < @EndDate)
       [Times Invoiced (for long term rentals)]
FROM dbo.tblitemtran AS IT
       INNER JOIN dbo.tblbookings AS B
               ON IT.booking no v32 = B.booking no
       LEFT OUTER JOIN dbo.tblinvmas AS M
                     ON IT.product_code_v42 = M.product_code
WHERE ( M.product config = '1' )
       AND ( B.inv date > @StartDate )
       AND ( B.inv date < @EndDate )
       AND ( b.invoiced = 'Y' )
GROUP BY IT.product code v42,
         M.descriptionv6,
          it.booking_no_v32
ORDER BY IT.product_code_v42Results B Messages
   Product Code Product Description Times Rented Days Using Revenue Booking Ref (for long term rentals Times Invoiced (for long term rentals)
                  \begin{array}{c|ccccc}\n & 1 & 2 & 0.00 \\
\hline\n1 & 7 & 300.00\n\end{array}#1-TAIL Package
                                            MYTEST00081
 \overline{1}\overline{1}\overline{2}PAK4
            Package 4
                                      300.00
                                           MYTEST00102
                                                              \overline{2}
```